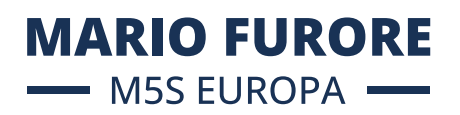

## **Strumento Hop On Hop On Facility**

**TOPIC ID:** HORIZON-WIDERA-2023-ACCESS-06-01

**Ente finanziatore:** Commissione europea, Programma Horizon Europe

**Obiettivi ed impatto attesi:** Lo strumento Hop On consente a soggetti giuridici provenienti da Paesi a basso rendimento in materia di R&I di unirsi ad azioni collaborative di R&I già selezionate, previo accordo del rispettivo consorzio e a condizione che i soggetti giuridici di tali Paesi non vi partecipino ancora. Lo schema mira a migliorare l'inclusività di Horizon Europe coinvolgendo un maggior numero di istituti di ricerca dei Paesi in via di sviluppo nell'ambito delle azioni del secondo pilastro di Horizon Europe e di EIC Pathfinder.

I principali criteri di selezione sono l'eccellenza e il valore aggiunto del nuovo partner che svolge un compito aggiuntivo rilevante nel progetto. Tutti i partner del consorzio devono essere d'accordo con l'adesione del nuovo partner, mentre la rilevanza e la complementarietà della R&I devono essere dimostrate. La domanda accettata darà il via a una modifica del GA con il servizio responsabile del relativo argomento.

I risultati del progetto dovrebbero contribuire ai seguenti outcome attesi:

- A livello di sistema, mobilita l'eccellenza nei Paesi in via di sviluppo, aumenta la visibilità dei partecipanti dei Paesi in via di sviluppo, migliora la circolazione delle conoscenze e riduce la mancanza di partecipazione dei Paesi in via di sviluppo in specifici ambiti tematici;

- a livello organizzativo, apre i silos di consorzi chiusi e consolidati, migliora l'eccellenza della ricerca delle istituzioni dei Paesi in via di allargamento in campi specifici, amplia la portata delle azioni di R&I dei partecipanti e fornisce accesso a nuovi bacini di talenti;

- A livello di beneficiario, vengono acquisite nuove competenze e abilità per lavorare in progetti transnazionali, tra cui la gestione della ricerca e la sua diffusione e valorizzazione.

## Ambito di applicazione:

Lo strumento Hop On integra un partecipante aggiuntivo di un Paese Widening in un progetto in corso nell'ambito del secondo pilastro o dello schema EIC pathfinder, completando un compito o un pacchetto di lavoro pertinente e i costi sostenuti dal partecipante aggiuntivo. Ciò avverrà su base volontaria senza pregiudicare la libertà di scelta del consorzio e il principio di eccellenza. Lo strumento Hop On è aperto a tutti i temi del secondo pilastro e del pathfinder EIC. Le candidature con attività che contribuiscono all'obiettivo politico della transizione verso un'economia verde e digitale sono particolarmente incoraggiate.

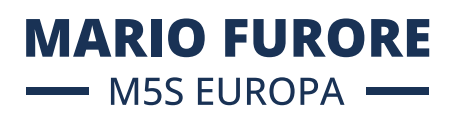

L'azione dovrà essere parte di un progetto esistente con un Grant Agreement valido. Le domande devono dimostrare il valore aggiunto di R&I del nuovo partner e presentare un pacchetto di lavoro visibile e distinto per il partner aderente. La proposta deve includere una descrizione dettagliata del profilo del nuovo partner e del suo ruolo nel progetto esistente. Il partner aggiuntivo e il compito devono essere presentati in un modello di proposta dedicato con la Descrizione dell'azione (DOA) dell'azione in corso caricata come allegato. I consorzi selezionati saranno invitati a presentare una richiesta di emendamento per l'adesione di un nuovo partner, la modifica della descrizione dell'azione e l'aggiornamento del budget.

L'aumento del budget deve essere esclusivamente a beneficio del nuovo partner, con l'eccezione di una commissione di coordinamento fino al 10% del budget aumentato da assegnare al coordinatore del consorzio. Il coordinatore può richiedere la quota di coordinamento e fornire una spiegazione sugli sforzi di integrazione aggiuntivi per il nuovo partner.

**Criteri di eleggibilità:** Condizioni di ammissibilità Le condizioni sono descritte nell'Allegato generale B. Per essere ammissibili, i richiedenti (beneficiari ed enti affiliati) devono:

-essere soggetti giuridici (enti pubblici o privati) avere sede in uno dei Paesi ammissibili, ovvero Stati membri dell'UE (compresi i Paesi e territori d'oltremare (PTOM)) Paesi non UE:

– Paesi SEE elencati e Paesi associati o Paesi che hanno in corso negoziati per un accordo di associazione e in cui l'accordo entra in vigore prima della firma della sovvenzione (elenco dei Paesi partecipanti)

– Paesi in via di adesione,

I beneficiari e gli enti affiliati devono iscriversi al Registro dei partecipanti – prima di presentare la proposta – e dovranno essere convalidati dal Servizio centrale di convalida (REA Validation). Per la convalida, sarà loro richiesto di caricare documenti che dimostrino lo status giuridico e l'origine.

Si applicano le seguenti eccezioni: I soggetti giuridici con sede nei Paesi Widening possono unirsi alle azioni già selezionate, previo accordo del rispettivo consorzio e a condizione che i soggetti giuridici di tali Paesi non vi partecipino ancora. Procedura La procedura è descritta nell'Allegato generale F. Si applicano le seguenti eccezioni: La proposta sarà valutata da esperti indipendenti che si concentreranno sul valore aggiunto del nuovo partner e sul pacchetto di lavoro o sui compiti assegnati a questa istituzione nel contesto del progetto in corso. Il progetto in corso in quanto tale non è oggetto di valutazione. In caso di proposte che ricevono lo stesso punteggio nella procedura di classificazione, verrà data una preferenza a quelle proposte che hanno una particolare rilevanza per le transizioni verdi o digitali dell'economia.

## **Contributo finanziario:** Contributo UE previsto per progetto

La Commissione stima che un contributo UE compreso tra 0,10 e 0,60 milioni di euro consentirebbe di affrontare adeguatamente questi risultati.

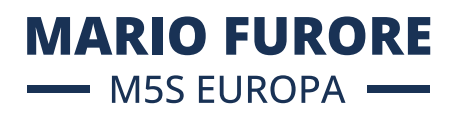

 Tuttavia, ciò non preclude la presentazione e la selezione di proposte che richiedono importi diversi. Budget indicativo Il budget indicativo totale per il tema è di 80,00 milioni di euro. Tipo di azione Azioni di ricerca e innovazione Condizioni di ammissibilità

**Scadenza:** 28 settembre 2023 17:00:00 ora di Bruxelles 26 settembre 2024 17:00:00 ora di Bruxelles

**Ulteriori informazioni: [wp-11-widening-participation-and-strengthening-the-european-research-area\\_horizon-2023-2024\\_](https://ec.europa.eu/info/funding-tenders/opportunities/docs/2021-2027/horizon/wp-call/2023-2024/wp-11-widening-participation-and-strengthening-the-european-research-area_horizon-2023-2024_en.pdf) [en.pdf \(europa.eu\)](https://ec.europa.eu/info/funding-tenders/opportunities/docs/2021-2027/horizon/wp-call/2023-2024/wp-11-widening-participation-and-strengthening-the-european-research-area_horizon-2023-2024_en.pdf)**

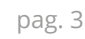